## **VISITWallonia.be**

## **Béaba du e-commerce**

**pour les hébergements et les activités touristiques**

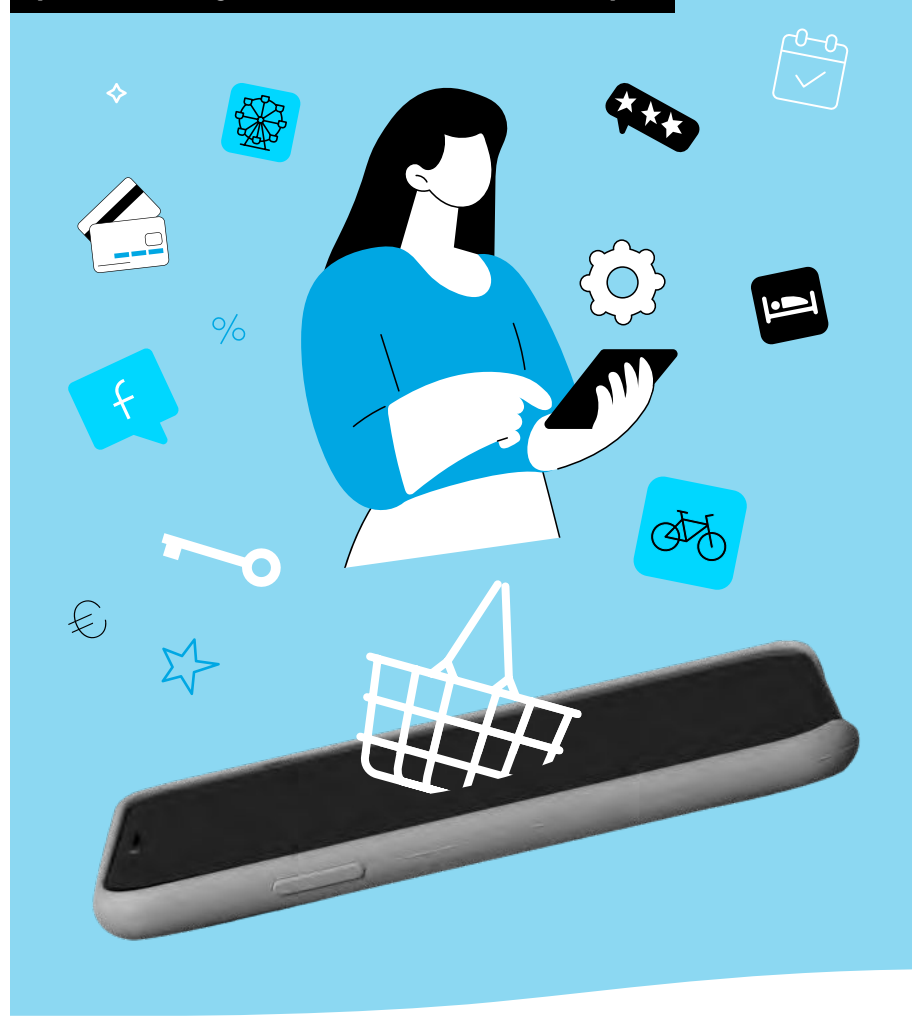

# Faire de **la Wallonie une véritable destination de séjours.**

**Envie d'approfondir le sujet ? Découvrez nos formations et lisez nos contenus complémentaires sur [orc.VISITWallonia.be/beaba-ecommerce](https://orc.visitwallonia.be/beaba-ecommerce)**

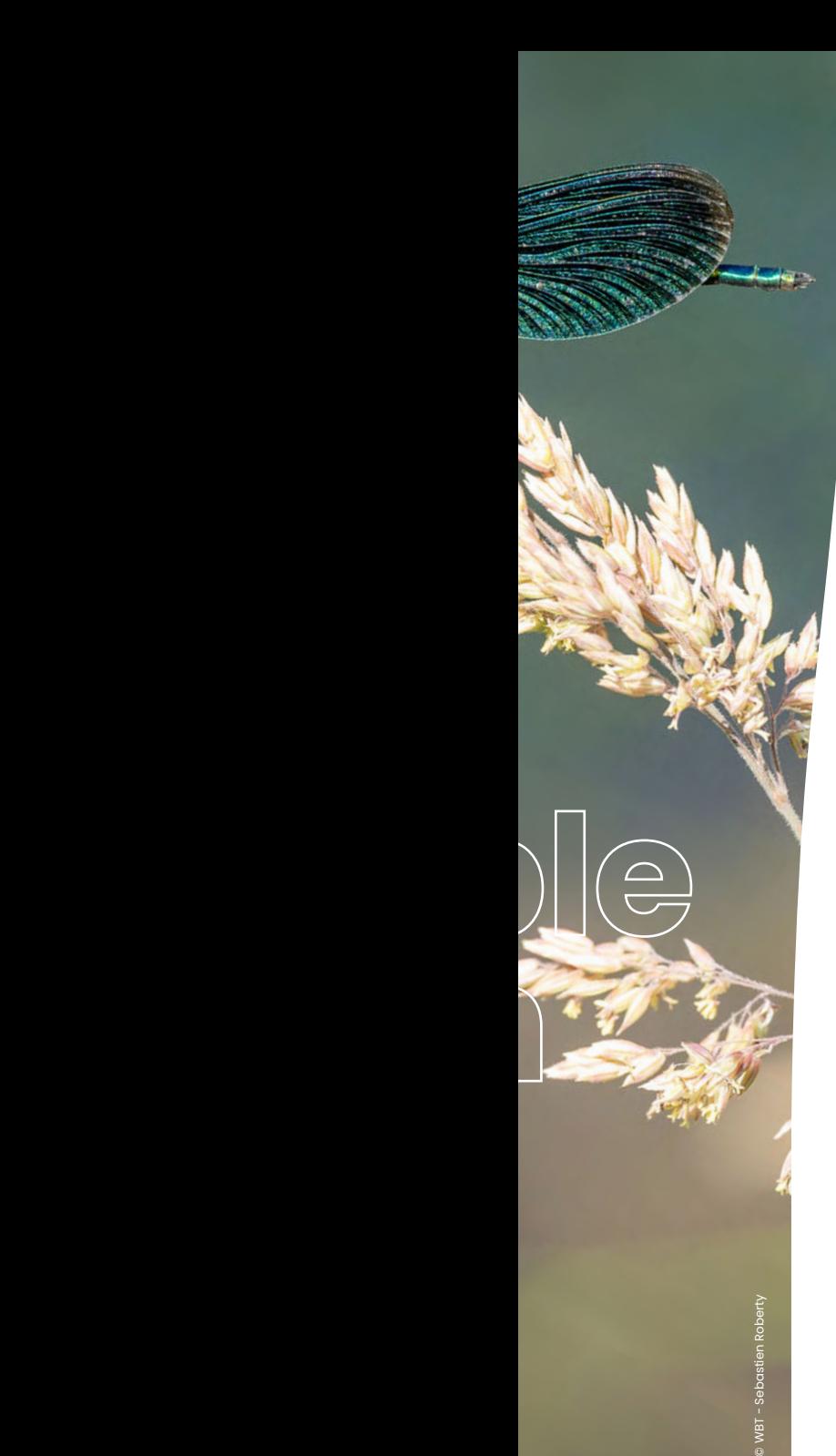

Notre monde change, tout comme **les touristes** qui sont **de plus en plus exigeants**, **connectés** et donc, de mieux en mieux **informés** et **de plus en plus sollicités**.

Au-delà de s'assurer de pouvoir répondre à plus de demandes en ligne, il est surtout intéressant de considérer ces nouveaux comportements comme des **opportunités de développement**, tant pour les professionnels de notre secteur que pour notre belle Région wallonne.

Les solutions digitales actuelles permettent non seulement d'agrandir notre zone de chalandise en touchant des voyageurs partout dans le monde, mais aussi d'augmenter la visibilité de nos activités touristiques, de les rendre plus accessibles et mieux adaptées aux besoins des consommateurs. Bien sûr, la transformation numérique implique une sérieuse remise en question de certains modèles économiques. Toutefois, elle est aussi un formidable levier de croissance !

L'ensemble des institutions sont aujourd'hui conscientes des perspectives que le E-tourisme peut offrir. Les **VISITWallonia e-commerce Days** et ce livre blanc s'inscrivent dans le cadre du programme **Digital Commerce 2022** mis en place par Digital Wallonia, étendu aux acteurs touristiques par le ministère de l'Économie dans le but de renforcer l'écosystème numérique wallon. Toutes ces actions font également partie du plan de relance du gouvernement wallon, qui considère le **secteur du tourisme** comme un **moteur de croissance important pour notre région**.

Depuis plusieurs années, **VISITWallonia** (Wallonie Belgique Tourisme ASBL) **accompagne les prestataires touristiques dans le développement de leurs activités en ligne**, pour répondre à toutes ces nouvelles attentes de nos visiteurs en leur permettant de réserver leurs séjours et leurs activités sur le Web.

Diverses formations sous la forme de webinaires et d'ateliers pratiques seront proposés au secteur touristique wallon afin de l'accompagner dans son passage à l'e-commerce et lui donner toutes les clés pour développer une bonne stratégie de communication digitale et commerciale.

> Bonne lecture, Le service e-commerce de **VISITWallonia**

**Béaba du e-commerce pour les hébergements et les activités touristiques**

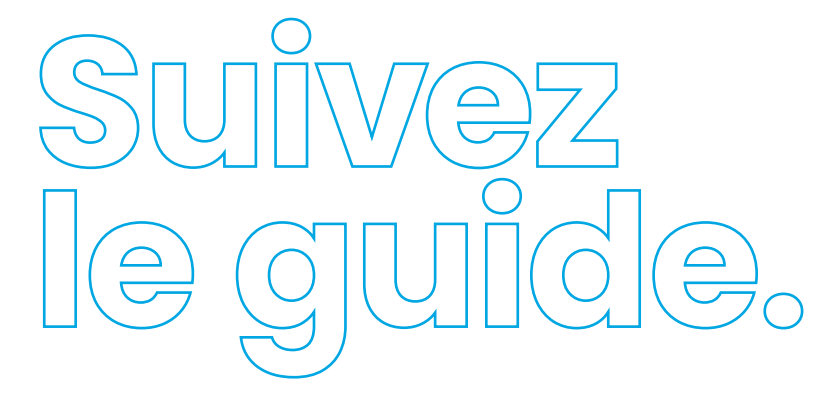

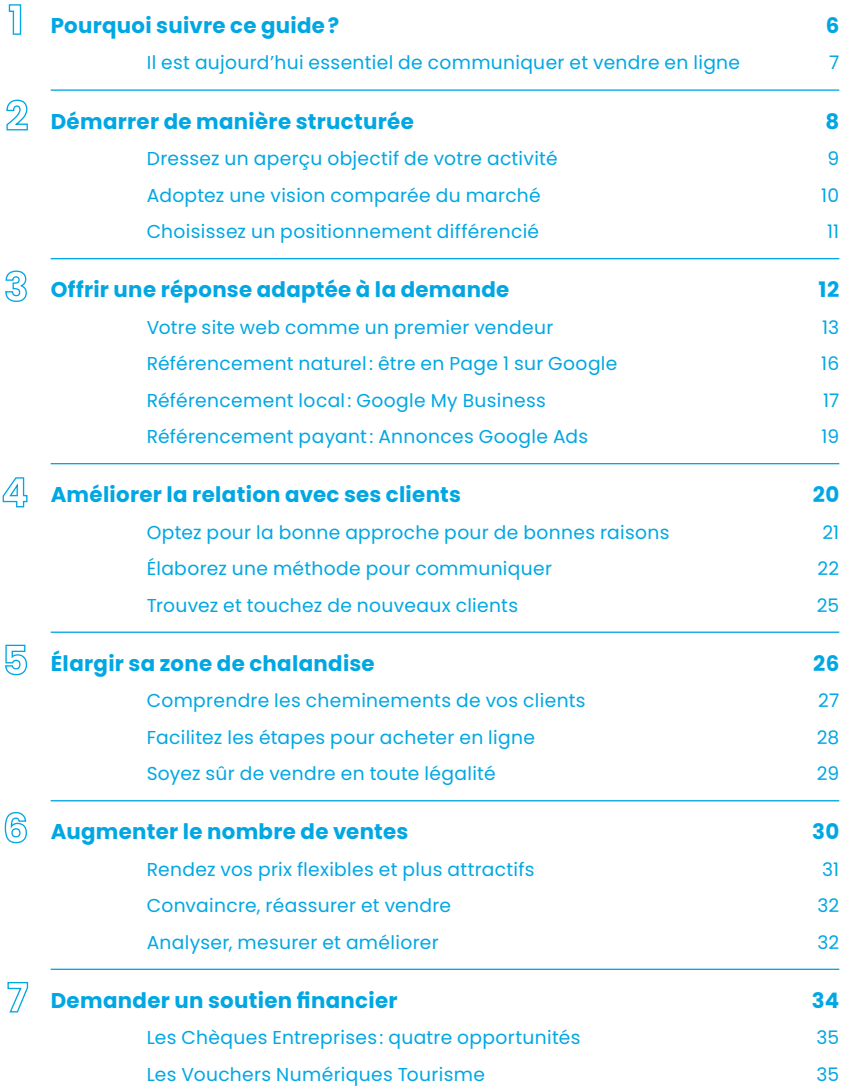

**Une réalisation de l'ASBL Wallonie Belgique Tourisme (VISITWallonia) (numéro d'entreprise 0888.366.085).**

Rue du Marché aux Herbes, 25-27 - 1000 Bruxelles (siège social) • Editeur responsable : Etienne Claude, Directeur Général de WBT • Coordination: Christelle Poncelet, Madeline Libion, Olivier Daloze (WBT), Loïc Blandin, Christian Janfils (The Right Move) • Textes: Loïc Blandin, Christian Janfils (The Right Move), Bruno Delmas (elloha), Jean-Philippe Blerot (Digital-it), Nicolas Verbruggen<br>(Synapse Agency) • Photos de couverture: ©.becoming Belgium • Conception et prépresse: les informations de cette brochure ont été rassemblées avec le maximum de précautions et sont publiées à titre indicatif. Cette brochure n'est en aucun cas contractuelle et ne peut engager la responsabilité de l'éditeur. Toutes erreurs, omissions<br>involontaires ou modifications ultérieures ne pourraient engager la responsabilité de Wallonie Be en février 2023. Numéro de dépôt : D/2023/9186/03

<span id="page-5-0"></span>**Pourq suivre ce guide ?** **1**

**Les consommateurs d'aujourd'hui effectuent déjà leurs achats et réservations depuis n'importe où et surtout, n'importe quand. Il est maintenant indispensable de pouvoir leur offrir un accès à votre offre commerciale 24h/24 et 7j/7 avec des informations en temps réel sur vos disponibilités, les prix, les promotions et les services proposés, mais aussi de disposer d'une solution leur permettant d'effectuer leur paiement en ligne de façon simple et sécurisée.**

## <span id="page-6-0"></span>**Il est aujourd'hui essentiel de communiquer et vendre en ligne**

## **D'après les études compilées par we are social en 2022**

- sur 11,65 millions de Belges
	- **94%** utilisent internet
	- **81,7%** utilisent activement un/les réseaux sociaux

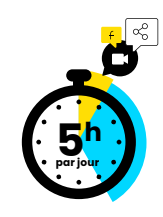

En moyenne, passées sur internet. Dont 1h34 sur un/les réseaux sociaux

• 10,35 millions de Belges se connectent à Internet

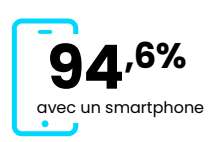

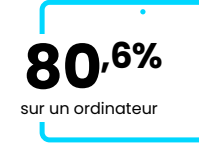

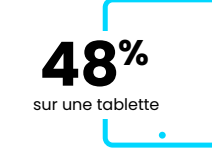

## **D'après l'étude Digital Expérience Benchmark de Contentsquare en 2022**

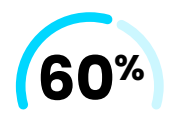

des sites dédiés aux voyages ont été consultés depuis des mobiles *(progression de 4% par rapport à 2021)*

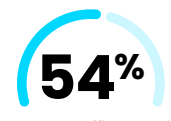

des acheteurs affirment visiter plusieurs sites web avant de passer à l'achat

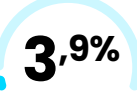

**92,7%**

utilisent Google comme moteur de recherche

des visites en ligne sur les sites de voyages donnent lieu à des achats en ligne. 4,6% sur ordinateur et 3,1% sur mobile

### **D'après l'étude lancée par WBT en 2018**

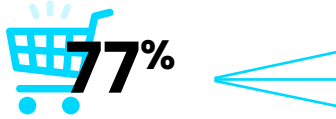

du secteur touristique wallon n'était pas dans un processus adéquat de réservation en ligne

**41%** pas du tout réservables en ligne

- **10%** réservables mais par des intermédiaires uniquement
- **26%** réservables par des intermédiaires, disposant d'un site web mais sans solution e-commerce propre

<span id="page-7-0"></span>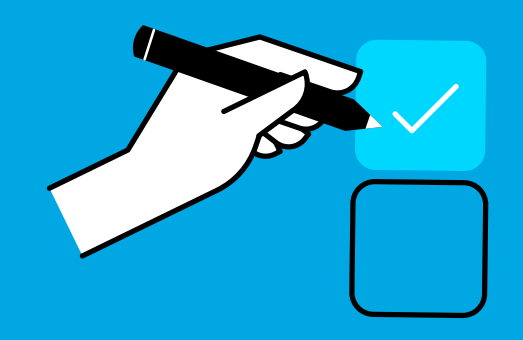

# **Démarrer de manière structurée.**

**Augmenter ses ventes grâce à de nouveaux outils numériques peut demander un investissement important et parfois coûteux. Mieux vaut donc faire en sorte d'avoir une vision objective de sa situation commerciale afin de créer un plan d'actions qui aura le meilleur retour possible.**

## <span id="page-8-0"></span>**Dressez un aperçu objectif de votre activité**

Il est difficile d'avoir une vue d'ensemble de son activité lorsque l'on exerce son métier en même temps. Disposer d'une forme d'état des lieux permet de prendre le recul nécessaire si vous souhaitez organiser stratégiquement des actions de marketing et de communication pertinentes.

## **Faites le point sur votre situation**

L'analyse **SWOT** est une technique utilisée pour identifier les forces (**Strengths**), les faiblesses (**Weaknesses**), les opportunités (**Opportunities**) et les menaces (**Threats**) qui entourent votre entreprise. C'est une méthode simple permettant d'identifier des pistes d'amélioration qui tiennent compte des contraintes internes (budget, disponibilité des équipes, etc.) ou externes (concurrence, contexte économique, etc.).

## **1. Forces**

Résumez les atouts de votre enseigne, les habitudes et les initiatives qui sont appréciées par vos clients et qui obtiennent de bons résultats.

### **2. Faiblesses**

Listez les difficultés que vous rencontrez pour définir les points faibles et ainsi identifier les points d'amélioration possibles pour votre entreprise.

## **3. Opportunités**

En comparant les faiblesses avec les points forts d'une société, sans oublier de considérer les contraintes externes, comme les menaces, on peut alors mettre en évidence les éléments de l'environnement que l'entreprise ou le projet pourrait exploiter à son avantage.

## **4. Menaces**

Les menaces font référence aux événements ou contraintes externes hors de votre contrôle, mais susceptibles de rendre vos opportunités plus difficiles à réaliser.

## **Définissez votre force de vente**

**La méthode des quatre P** est l'une des plus connues pour résumer votre modèle économique en contextualisant les principaux critères qui influencent les ventes :

#### **1. Produit**

Une bonne stratégie commerciale commence par définir ce que l'on vend (des locations, des entrées, des nuitées, etc.) en détaillant ce qui est inclus ou en option, les services associés, le niveau de gamme (pas cher ou tout confort), etc.

## **2. Prix**

Pour définir une politique de prix, il faut tenir compte des contraintes inhérentes à votre activité (frais de fonctionnement, approvisionnements, salaires, etc.), ainsi que de celles qui sont imposées par le marché (taxes, concurrence, pouvoir d'achat des consommateurs, etc.).

## <span id="page-9-0"></span>**3. Points d'accès**

L'accès aux produits et/ou services influence drastiquement les ventes, encore plus pour le tourisme que pour d'autres secteurs d'activité. Il s'agit ici de lister l'ensemble des points d'accès (zone de chalandise) permettant à vos clients d'acheter ce que vous avez à vendre.

## **4. Promotion**

La promotion englobe l'ensemble des actions commerciales que vous entreprenez pour augmenter le nombre de ventes (actions digitales et campagnes de publicité comprises).

### **Décrivez votre clientèle**

Pour mener à bien toutes vos actions commerciales, il est essentiel de brosser le portrait de vos clients. Cela permet de mieux comprendre comment les atteindre, les convaincre d'acheter ou de réserver pour in fine, pouvoir les fidéliser.

**Réfléchissez d'abord aux raisons qui amèneront des prospects à devenir vos clients.** Viennent-ils pour le travail ou pour des raisons personnelles ? Sont-ils de passage ou restent-ils pour un court ou un long séjour ? Vos clients recherchent-ils une solution pratique ou une expérience inoubliable ? Viennent-ils pour s'amuser, se cultiver ou se détendre ?

**Définissez ensuite le contexte socio-démographique de vos clients.** Accueillez-vous plutôt des familles ? Des couples ou des célibataires ? Quelle est leur tranche d'âge ? D'où viennent-ils et comment viennent-ils ?

Au mieux vous connaîtrez votre cible, au mieux vos actions commerciales, promotionnelles et publicitaires seront perçues.

## **Adoptez une vision comparée du marché**

Étudier les pratiques utilisées par d'autres entreprises permet de comprendre comment se positionner sur le marché, de comparer la qualité de vos services, de savoir si vos prix sont compétitifs… C'est aussi l'occasion de trouver de bonnes idées à adopter.

#### **Observez la concurrence**

Sur internet, les enseignes sont toutes les unes à côté des autres. Il s'agit donc de considérer les concurrents géographiques (proches de votre implantation), mais aussi d'analyser la concurrence présente en ligne : les offres similaires sur les moteurs de recherche (Google) ou chez les agences de tourisme en ligne.

Pour chaque enseigne concurrente de votre liste, vous pourrez lister vos points communs et vos différences : le nombre et les types d'implantations, les services proposés, les prix pratiqués, etc. Pour les entreprises, vous pourrez aussi préciser son chiffre d'affaires (via le site [SPF Économie\)](https://kbopub.economie.fgov.be). Vous terminerez par consigner ses propositions de valeur ajoutée : ses promesses commerciales et ses arguments de vente.

#### **Inspirez-vous des bonnes idées**

Lors de votre analyse concurrentielle, n'hésitez pas à inclure d'autres prestataires touristiques plus importants, même s'ils sont installés ailleurs que dans votre région. Cela vous permettra aussi de vous inspirer lorsque leurs idées peuvent être adaptées à votre société.

## <span id="page-10-0"></span>**Choisissez un positionnement différencié**

En comparant les résultats de l'analyse de vos concurrents avec le bilan objectif de votre activité, vous pourrez identifier un certain nombre de sujets à mettre en avant pour convaincre vos futurs clients. Pour vous organiser, ceux-ci pourront être classés par ordre d'importance :

## • **Les points essentiels :**

que tout le monde propose et que vous devez donc proposer aussi.

## • **Les sujets différenciateurs :**

que vos concurrents abordent, mais sur lesquels votre proposition est différente.

## • **Les aspects uniques ou exclusifs :**

qui font de votre société un hébergement ou une activité sans pareil.

Vous obtiendrez alors différentes propositions de valeur, une arborescence claire pour le menu de votre website, les piliers de votre communication sur les réseaux sociaux, etc.

## **Rédigez votre proposition de valeur unique**

Forts d'une vue objective de vos points forts comparée à l'analyse de vos concurrents, ainsi que d'une bonne compréhension de votre clientèle, vous pourrez déterminer les raisons pour lesquelles vos clients viennent chez vous et pas ailleurs.

Afin de convaincre, mais aussi de fidéliser ces clients, votre positionnement différencié doit être aussi unique qu'inspirant. Vous pourrez dès lors traduire ce positionnement unique en offre commerciale, formulée comme une promesse ou un slogan, qui deviendra le socle de vos actions de communication.

# <span id="page-11-0"></span>**Offirire une réponse adaptée à la demande.**

**3**

**Que cela soit sur un coup de tête ou pour préparer une prochaine balade ou un futur séjour, la plupart d'entre nous allons utiliser tout d'abord notre smartphone ou notre ordinateur pour chercher différentes activités ou plusieurs hébergements sur Google. Aujourd'hui, il est donc essentiel d'être présent efficacement sur ce moteur de recherche.**

## <span id="page-12-0"></span>**Votre site web comme un premier vendeur**

Lors de la publication de contenus sur un site web, il est intéressant de pouvoir raconter qui l'on est. Mais ce faisant, on oublie souvent d'expliquer ce pour quoi un visiteur devrait venir et, surtout, la manière dont on pourra satisfaire ses besoins.

## **Formulez une promesse claire pour chaque page publiée**

Lorsque l'on souhaite expliquer clairement quelque chose, il est toujours plus aisé de se faire comprendre en ne détaillant qu'une idée à la fois. Chaque page de votre site sera ainsi plus simple et plus convaincante si celle-ci n'appuie qu'une seule promesse.

Il n'est pas utile d'avoir tout dit pour commencer à vendre. N'hésitez pas à publier l'essentiel, afin d'enrichir votre site progressivement. Une fois que vous disposez d'un site avec quelques pages, vous pouvez ajouter autant de nouvelles pages que de propositions à formuler. Au fur et à mesure, chaque page existante pourra être complétée avec des liens vers d'autres pages complémentaires, qui inciteront les visiteurs à poursuivre leur navigation et lire toujours plus d'informations.

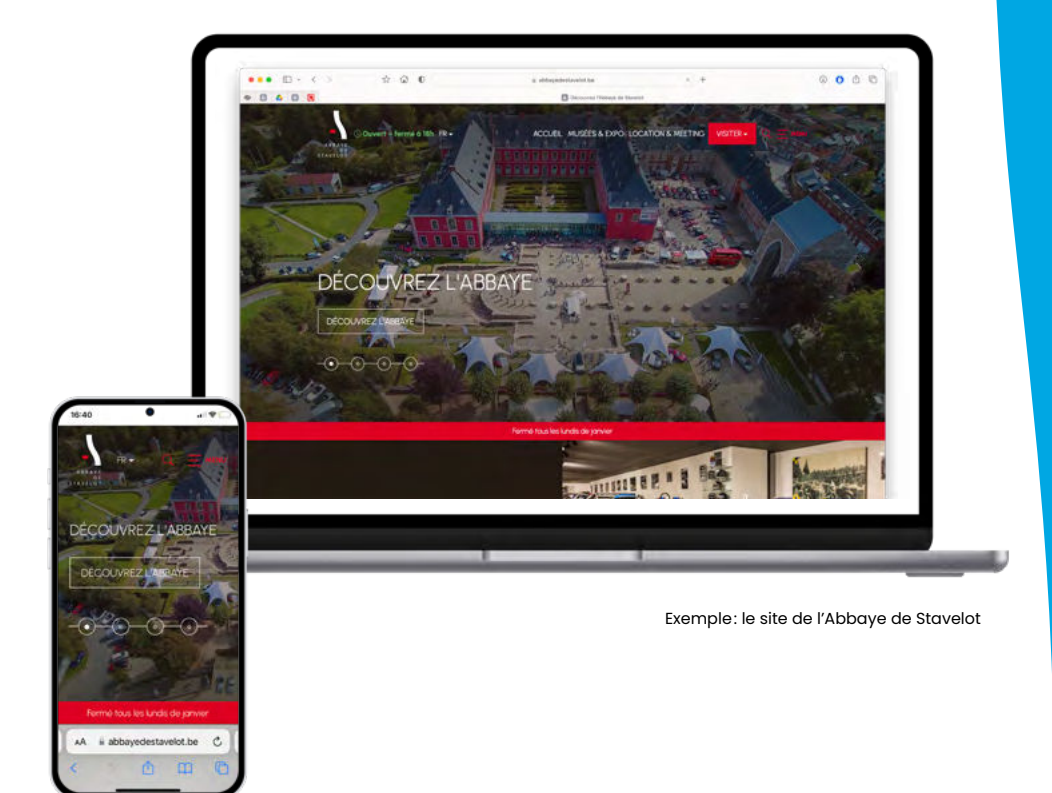

## **Ne misez pas tout sur votre page d'accueil !**

Sur la plupart des sites web, la page principale ne reçoit que très **rarement plus d'un quart du total de visites**. Les trois autres quarts étant répartis sur l'ensemble des pages intérieures.

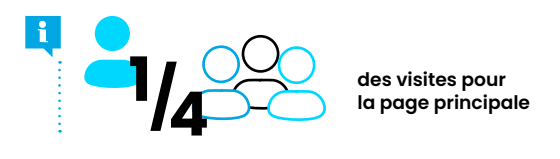

#### **Concevez votre site comme un présentoir facile à utiliser**

La construction graphique de vos pages web est la toute première impression que vous proposerez aux visiteurs. Au-delà des aspects esthétiques, il s'agit surtout de proposer des pages faciles à comprendre et simples à utiliser.

Plusieurs règles de base permettent de professionnaliser votre communication visuelle :

- **Le sens de lecture à l'écran :** une grande majorité des utilisateurs se contente de parcourir les pages internet en suivant un Z ou un F. En sachant cela, on placera les éléments les plus importants dans les zones qui auront le plus de chances d'être parcourues par vos visiteurs.
- **La hiérarchie des contenus :** pour aider l'utilisateur à trouver rapidement l'information dont il a besoin, utilisez différents niveaux de titres et/ou les textes en gras dans des paragraphes bien aérés. Vous pouvez également utiliser des icônes ou autres éléments graphiques pour guider la lecture.
- **La ligne de flottaison :** en dessous de cette ligne, le contenu n'est pas visible au chargement de la page. Bien sûr, l'utilisateur peut scroller, mais il vaut mieux placer l'essentiel de votre message le plus haut possible.
- **La cohérence graphique :** en se limitant à une ou deux couleurs de fond de teintes similaires, avec une couleur de contraste (idéalement tirée de votre logo), une ou deux typographies / polices d'écriture au maximum, on obtient une image plus professionnelle qui sera également plus cohérente d'une page à l'autre.
- **Distinguer les liens de navigation des « Call To Action » :** un lien de navigation incite l'utilisateur à lire des informations complémentaires sur d'autres pages de votre site. Sur chaque page, il est intéressant de placer un bouton de contact ou de réservation unique et plus visible pour attirer l'attention. Ce dernier, votre Call To Action, va diriger vers la réservation des nuitées ou des activités. Il ne doit donc pas être assimilé au premier type de liens.

Lorsque votre mise en page vous semble efficace, conservez la même à travers tout votre site. Non seulement vous gagnerez du temps de gestion, mais en plus, l'utilisateur utilisera votre site de façon plus aisée en passant d'une page à l'autre.

#### **Testez votre mise en page sur mobile !**

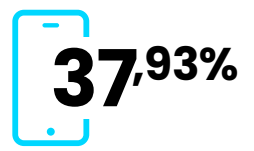

**des navigations internet se font aujourd'hui sur un smartphone et ce chiffre augmente chaque année. 37,93%**

Le temps qu'il faut aux pages de votre site pour s'afficher a une influence directe sur vos ventes, ainsi que sur votre référencement naturel. En effet, l'algorithme de Google utilise ce temps de chargement comme l'un des critères de qualité lui permettant d'évaluer votre site, avant de lui attribuer une position sur ses pages de résultats de recherche.

Il est donc essentiel de disposer d'un site performant et d'une solution d'hébergement efficace (de serveurs sur lesquels sont stockés l'ensemble des fichiers nécessaires au fonctionnement et à l'affichage de votre site), mais aussi, notamment, de redimensionner et compresser les photos que vous publiez.

### **Inspirez et conseillez pour convaincre**

Pour convaincre les personnes qui parcourent votre site de visiter votre établissement, le mieux est d'identifier ce qui leur donnera envie pour les inspirer, avant de leur expliquer comment l'obtenir simplement. Cela commence généralement par les services que vous proposez, en allant vers les avantages de votre situation, les particularités de votre région, etc.

Il s'agit de se mettre à la place de ses clients, de comprendre ce qu'ils cherchent, ce qui leur fait envie ou même, ce qui les fait rêver… Vous pourrez par exemple mettre en avant un weekend relaxant plutôt qu'une chambre confortable, ou une vue magnifique sur votre région plutôt qu'un balcon, des sensations fortes plutôt qu'un parcours VTT, etc.

Quelle que soit la proposition de valeur ajoutée, il faudra ensuite expliquer de quoi il s'agit, où cela se trouve, comment cela s'organise, mais aussi comment vous aidez vos clients à pouvoir en profiter.

Appuyez-vous également sur des photos de qualité qui vont permettre à votre futur client de découvrir en un coup d'œil votre proposition de valeur et de déjà s'échapper vers un futur weekend. En quelques images vous devez donner envie à vos clients de venir dans votre établissement et profiter de l'ensemble des activités de la région.

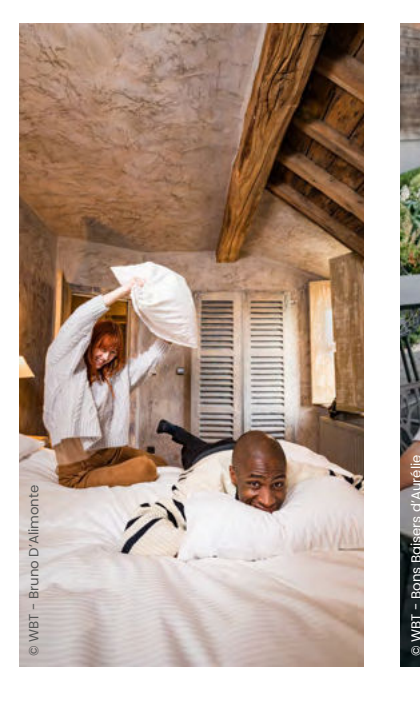

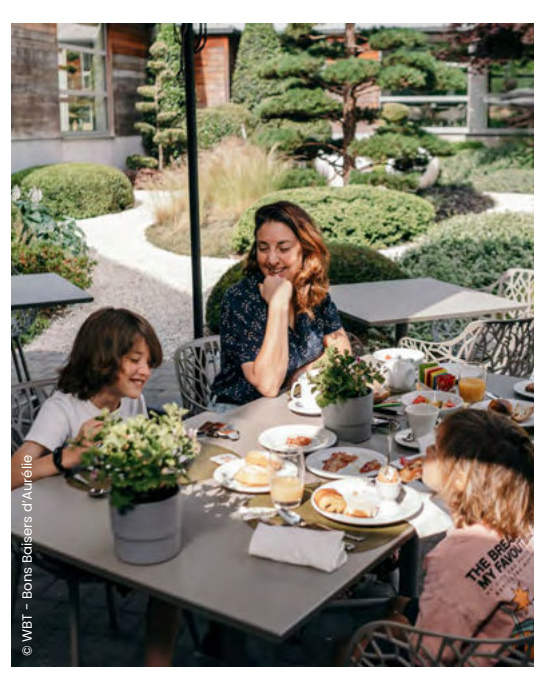

## <span id="page-15-0"></span>**Référencement naturel : être en page 1 sur Google**

Google est presque toujours la première étape du parcours d'achat de vos clients, plus encore lorsque ceux-ci ne vous connaissaient pas auparavant. Créer des pages web bien structurées, informatives et simples d'utilisation sur tout type d'écran permettra donc à plus d'internautes intéressés par vos produits ou services de trouver votre site.

Pour cela, il s'agit de baser vos arguments sur les recherches que ces personnes font, plutôt que sur les services que vous proposez. Lors de la rédaction de vos contenus, il est donc important de mettre en avant une réponse directe à ce que cherchent les internautes. Dans cette optique, vos produits et services ne seront, pour votre public, que les moyens mis en place pour répondre efficacement à ses demandes.

Des outils comme **Google Suggest <sup>1</sup>** (afin de connaître les formulations de recherche les plus fréquentes pour une expression donnée) et **Google Trends <sup>2</sup>** (pour identifier les besoins de vos prospects) vous aideront à proposer des contenus anticipant les demandes et besoins de vos prospects et clients.

Après avoir identifié des expressions clés demandées par le public et pertinentes pour votre activité, il s'agira de les valoriser dans vos contenus, via le titre, les sous-titres, ainsi que via des liens vers d'autres pages complémentaires.

Optimisez individuellement les meta title (titre rédigé en moins de 60 signes) et meta description (rédigée entre 90 et 155 signes) de tous vos contenus web. Ce sont les premiers éléments que vos prospects verront sur les pages de résultats Google.

Ces deux balises de titre et de description (SEO : Search Engine Optimisation, optimisation du contenu pour les moteurs de recherche) aident les utilisateurs et les moteurs de recherche à déterminer le sujet de votre contenu. Notez que Google peut aussi composer lui-même des extraits de vos pages web, mais il est toujours important de fournir un titre et une description SEO, tant pour les moteurs de recherche que les utilisateurs.

Enfin, il faudra également créer votre site web dans la langue native de vos futurs clients. En Belgique, il est de coutume d'avoir au minimum un site en français, néerlandais et anglais.

## Google

Q chambre d'hôtes

1.

- chambre d'hôtes belgique
- c, chambre d'hôtes france
- O chambre d'hôtes alsace
- chambre d'hôtes bruxelles
- c chambre d'hôtes durbuy
- c chambre d'hôtes wissant
- c chambre d'hôtes namur
- chambre d'hôtes champagne

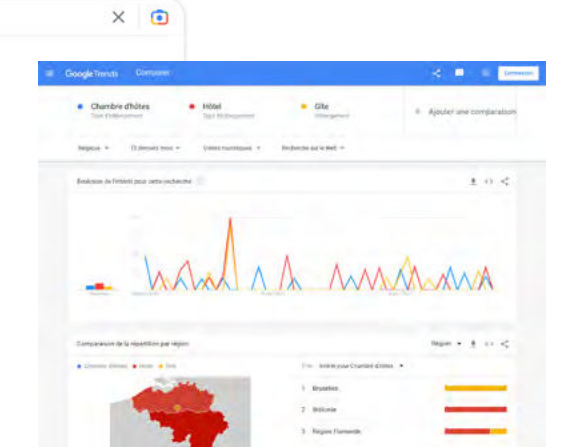

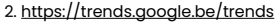

## <span id="page-16-0"></span>**Référencement local : Google My Business**

Si vous ne l'avez pas encore fait, ajoutez ou revendiquez et faites valider votre établissement sur Google, pour qu'il puisse apparaître dans la recherche, les cartes et d'autres services de Google. C'est totalement gratuit.

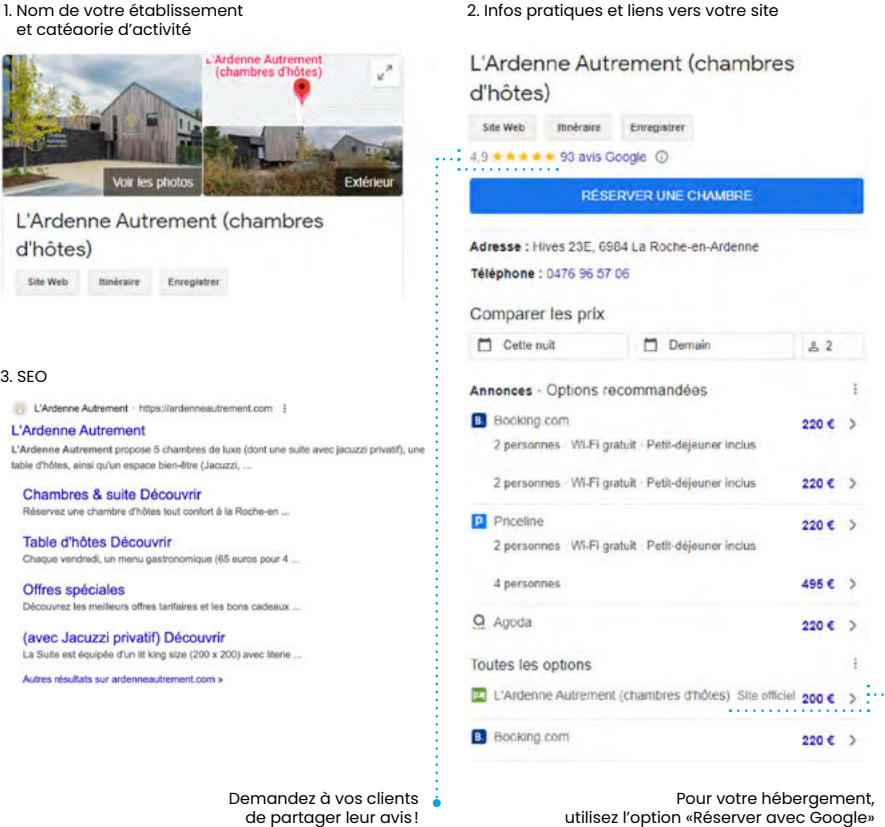

Pour votre hébergement, utilisez l'option «Réserver avec Google»

## 4. Annonce

Annonce · https://www.naxhelet.be/ +

Wellness | Détente & Bien-Être | Domaine de Naxhelet

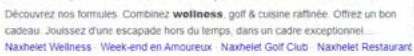

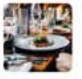

### **Définissez le nom de votre établissement**

Il est important de le saisir tel qu'il apparaît dans le monde réel (logo ou signalétique, documents officiels ou autres éléments de communication).

## **Choisissez votre catégorie d'activité**

Les catégories définissent les activités proposées par votre établissement et vous permettent de toucher les clients qui recherchent vos produits ou services. Il est donc important de sélectionner la catégorie qui décrit le mieux ce que vous proposez.

### **Encodez vos informations pratiques**

Pour aider les clients à localiser votre établissement sur Google Maps et dans la recherche, saisissez votre adresse complète dans la fiche de l'établissement. Si vous disposez de plusieurs implantations, il faudra créer une fiche pour chacune.

N'oubliez pas non plus d'encoder un ou plusieurs **numéros de téléphone accessibles** durant vos horaires d'ouverture.

Tenez également vos clients bien informés en détaillant les **horaires d'ouverture** de votre établissement. Modifiez vos horaires lors des congés ou de toute autre période temporaire, définissez enfin des horaires d'ouverture ou de fermeture pour les jours fériés dans la partie « horaires supplémentaires ».

#### **Décrivez votre établissement**

Rédigez une **brève description de votre établissement**. Expliquez ce que vous proposez et ce qui vous rend unique en utilisant les mots clés principaux de votre site, dans la limite des 750 caractères disponibles.

#### **Gérez les liens vers votre site web**

En fonction de votre catégorie d'activité, des options permettant d'ajouter plusieurs types de liens peuvent s'afficher : pour des commandes, réservations ou prises de rendez-vous en ligne, par exemple. Contrôlez toujours le fonctionnement de ces liens.

#### **Proposez un bouton de réservation**

Cette fonctionnalité est prévue de manière spécifique pour les services d'hébergement. Utiliser le bouton de réservation Google My Business facilite la vie de vos clients, puisqu'ils pourront ainsi accéder directement à votre application de réservation.

Les propriétaires d'hébergements peuvent également ajouter à leur fiche d'établissement les heures d'arrivée et de départ en usage dans leur établissement. Cette information aide les clients à savoir quand les chambres sont prêtes et quand ils doivent les libérer.

## **Mettez ses contenus à jour**

Afin d'améliorer votre fiche d'établissement et de la rendre plus attrayante pour les clients, vous pouvez ajouter des photos ou des vidéos de votre implantation, de vos produits et de vos services, mais aussi de votre localité et de votre région.

N'hésitez pas à demander à toute l'équipe de participer, en leur proposant de publier des photos à l'aide de leur compte privé. Elles seront alors perçues comme des photos de visiteurs et donc, mises davantage en avant par Google.

<span id="page-18-0"></span>Les posts sur les réseaux sociaux sont aussi un bon moyen d'informer vos prospects et clients de vos événements, promotions et actualités. Après avoir choisi une ou plusieurs photos et rédigé votre message en partageant les dates éventuelles, terminez en précisant le lien pour lire plus d'informations sur votre site. Votre publication apparaîtra dans l'encart dédié à votre société, directement sur la page de résultats Google.

### **Recevez des avis**

Lorsque des clients rédigent un avis sur votre activité de prestation de services, ils peuvent évaluer certains aspects de leur expérience. Non seulement ces notes sont collectées et affichées sur le profil de votre établissement pour rassurer vos prospects, mais ils fournissent aussi des informations utiles à Google pour vous aider à gagner en visibilité.

À l'instar des avis de clients, la rubrique questions-réponses est tout aussi importante. Il est toujours utile de répondre rapidement aux internautes, même si ce n'est que pour les remercier.

Pour ce faire, il est intéressant de préparer une liste de réponses prédéfinies, mise à jour à chaque nouvelle demande ou remarque publiée. Utiliser cette liste vous permettra de gagner du temps, mais aussi pour poster des réponses plus professionnelles en limitant les réactions à chaud.

## **Référencement payant : Annonces Google Ads**

Pour recevoir plus de visites sur votre site, mais aussi augmenter le nombre de réservations (conversions), Google vous propose de faire de la publicité payante (SEA : Search Engine Advertising, publicité sur les moteurs de recherche) sur son moteur de recherche via plusieurs outils regroupés sur la plateforme Google Ads.

Le format le plus courant est la diffusion d'annonces textuelles menant aux pages que vous souhaitez promouvoir. Ces annonces seront activées par des mots clés que vous aurez préalablement choisis. Elles apparaîtront au début ou à la fin des résultats de recherche naturels et seront précédées d'une mention « annonce ».

Pour les hébergements ou les activités touristiques, une autre bonne solution est d'utiliser la promotion de votre fiche d'établissement (Google My Business). Un moteur de prix vous permet de mettre votre site web au-dessus des autres outils comme Booking, Airbnb, etc.

Une solution plus facile encore est d'utiliser l'outil de campagnes automatiques. Google vous posera quelques questions afin de cibler le type de clients que vous désirez toucher et les services que vous avez à proposer. Vous définirez ensuite un budget par jour et pourrez visualiser les résultats rapidement.

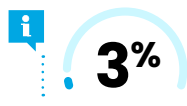

**% En moyenne, 3% des visites donnent lieu à une réservation**

Avant d'investir du temps ou de l'argent dans votre promotion en ligne, anticipez le nombre de visites dont vous aurez besoin pour atteindre votre chiffre de vente.

Google Ads

<span id="page-19-0"></span>**Améliorer la relation avec ses clients.**

**4**

**Consolider une bonne réputation et fidéliser sa clientèle pour rassembler ses partisans est aujourd'hui l'apanage des réseaux sociaux. Apparentées dans un premier temps à un passe-temps, ces plateformes sont aujourd'hui devenues de réels atouts marketing pour les entreprises.**

## <span id="page-20-0"></span>**Optez pour la bonne approche pour de bonnes raisons**

Depuis une dizaine d'années, les réseaux sociaux connaissent une croissance exponentielle. Pour la plupart des utilisateurs, ils sont intuitifs et offrent un accès rapide à des informations sélectionnées selon leurs centres d'intérêt. Contrairement à d'autres canaux de communication, ils permettent donc de se rapprocher de ses clients et d'obtenir plus de retours sur leur expérience ou leur perception de votre établissement.

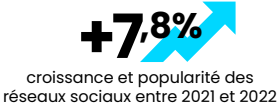

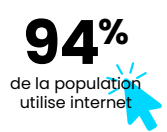

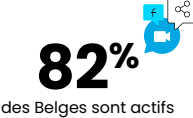

sur les réseaux sociaux

étude KEPIOS relayée par la plateforme we are social

## **Utilisez les bons réseaux pour vous adresser aux bonnes personnes**

Lorsque l'on compare les activités de chaque plateforme (voir figure 1), le constat est sans appel. En 2022 et 2023, **Facebook et Instagram restent les deux plateformes les plus importantes pour activer votre stratégie de communication**. Cela étant, il est tout de même essentiel d'investir là où votre cible se trouve, en fonction des contenus que vos clients consomment, par exemple.

En résumé :

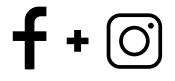

Les indispensables : Facebook + Instagram

Pour les professionnels : LinkedIn

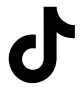

Pour les plus créatifs : TikTok

Notez que si les plus jeunes sont de plus en plus nombreux à délaisser Facebook au profit de Tik Tok, cela ne veut pas forcément dire qu'ils ne l'utilisent plus. Mais ce sont les personnes entre 25 et 34 ans qui sont les plus présentes sur Facebook et Instagram (voir figure 2).

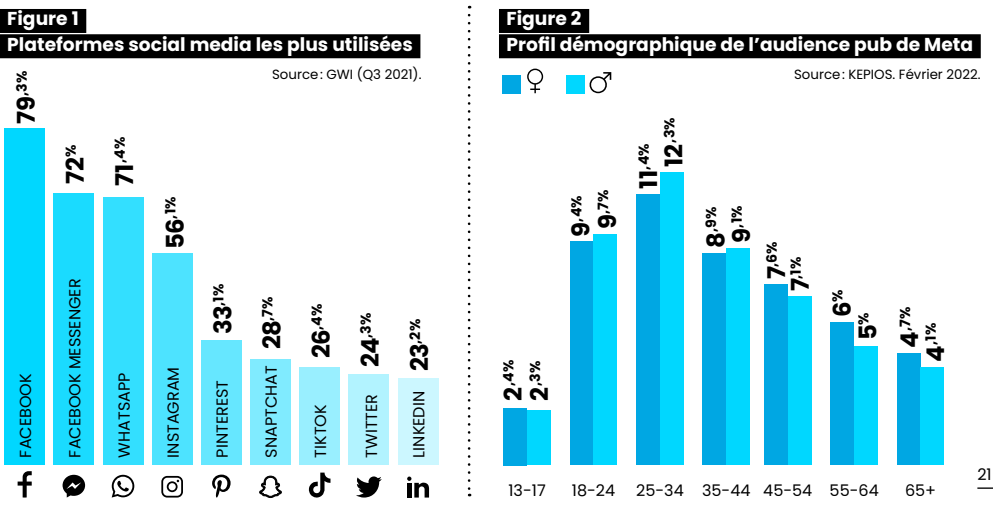

## <span id="page-21-0"></span>**Suscitez plus d'interactions pour obtenir une meilleure réputation**

La grande force des réseaux sociaux est sans nul doute leur propension à faciliter les échanges plutôt que de continuer un monologue publicitaire. Ils vous permettent de **créer une expérience commune, de sonder vos clients ou de leur venir en aide plus rapidement.**

La plupart des algorithmes ont tendance à analyser l'engagement de vos abonnés avant de décider de valoriser ou non vos contenus et de les proposer à plus de monde. Plus vous susciterez d'interactions, de clics, de partages et de commentaires, plus vous augmenterez la portée de vos publications.

En multipliant les échanges, vous pourrez améliorer votre notoriété, consolider votre image de marque en exprimant ce qui vous différencie de vos concurrents pour in fine, développer un sentiment d'appartenance à une communauté en ligne.

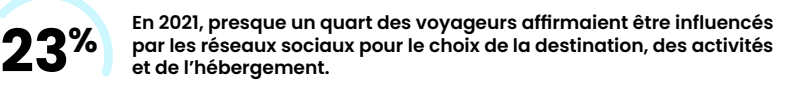

étude Next Content pour Expedia (Pubosphère)

## **Élaborez une méthode pour communiquer**

Lorsqu'ils sont bien exploités, les réseaux sociaux vous offrent une très large audience et des retours clients extrêmement rapides. Contrairement à d'autres médias de masse, ces plateformes vous permettent de lancer des campagnes de publicité beaucoup plus ciblées. Même avec un budget limité, il est déjà possible d'obtenir de bons résultats qui en plus, sont mesurables.

#### **Appuyez vos publications sur des piliers de communication**

En publiant régulièrement sur les réseaux sociaux, vous pourrez donner vie à vos valeurs, aux spécificités de vos propositions commerciales, pour valoriser vos différences vis-à-vis de la concurrence. Pour ce faire, il est intéressant d'observer ce que les autres publient pour vous positionner intelligemment dans le fil d'actualités de vos clients.

Dès lors, vous pourrez structurer vos interventions avec **des piliers de communications** clairs, constants, différenciés et pertinents, en publiant de belles photos ou de courtes vidéos, ou même en utilisant le format à 360°.

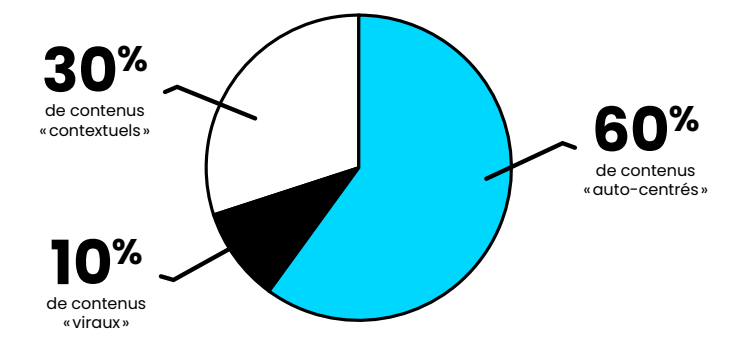

#### **Des contenus « auto-centrés » :**

- **Votre établissement :** présentez les particularités de vos infrastructures, les coulisses, votre équipe, racontez votre histoire, scénarisez vos valeurs (storytelling)…
- **Vos produits et vos services :** valorisez les qualités de vos produits, le confort, l'accueil, les extras disponibles, vos recettes, vos offres spéciales…
- **Vous et vos clients :** valorisez les petites attentions offertes à vos clients, partagez une journée type dans votre établissement, sans oublier de poser des questions à votre communauté pour connaître son avis sur vos produits et services, diffusez les contenus que vos clients partagent, leurs témoignages, leurs photos…

## **Des contenus « contextuels » :**

- **Votre région et ses richesses :** relayez des photos et vidéos des sites touristiques et/ ou de la nature avoisinante, des tops 10 des lieux incontournables proches de votre établissement, les évènements à venir, des actualités sur votre région, ou certaines conditions météo, etc.
- **« Top topical » ou « marronniers » :** les événements du calendrier prévisibles ou qui reviennent régulièrement, comme les périodes de soldes, les vacances scolaires, les jours fériés , les journées mondiales ou autres peuvent aussi représenter de bonnes occasions de communiquer !

## **Des contenus « viraux » :**

• **Contenus pour démarrer la conversation :** incitez votre public à interagir au travers de sondages, de challenges, de concours, ou aussi de remerciements lors du passage d'un cap d'abonnés, par exemple.

Après avoir planifié la nature des sujets que vous aborderez dans vos publications, vous pourrez créer une récurrence afin d'installer certaines habitudes de consultation chez votre audience.

## **Tenez le rythme pour donner le ton**

Pour maintenir une cohérence graphique et éditoriale, le mieux est de préparer vos contenus et de programmer leur parution via l'outil [Creator Studio de Meta.](www.facebook.com/creators/tools/creator-studio) Vous aurez alors plus de temps pour soigner le choix de vos visuels (utilisation ou non de canevas graphiques pour valoriser votre identité), votre ton de voix, les traductions éventuelles de vos publications, etc.

- **Soyez bref et concis :** en ne partageant qu'un message à la fois, quitte à publier plusieurs posts en série.
- **Ajoutez un visuel :** pour rendre votre post plus attractif et attirer l'attention de l'utilisateur lorsque ses actualités défilent.
- **Engagez votre communauté :** en terminant votre publication par une question afin d'engager une conversation, par un lien très court ou facile à lire pour inviter à lire plus d'informations…

Pour assurer une bonne régularité et valoriser l'image de votre marque, commencez par fixer votre style rédactionnel en fonction de la façon dont vous souhaitez apparaître : proche de vos clients, expert dans un domaine, etc. N'oubliez pas non plus de varier les formats de publication en fonction de vos objectifs :

• **Publications standard (interactions ou trafic) :** pour les messages qui ont vocation à rester disponibles et visibles (photos de votre établissement, votre région, témoignage client, etc.).

- **Photos de couverture ou événements marquants :** pour les actualités les plus importantes, lorsque votre enseigne passe un cap ou organise un événement promotionnel, par exemple.
- **Stories :** Les contenus spontanés et momentanés (les coulisses, la vie au quotidien dans votre établissement, etc.).

Sur les réseaux sociaux comme dans toute stratégie de contenus, la régularité prime sur la quantité. Mieux vaut donc vous engager à créer une bonne publication une fois par semaine et pouvoir vous y tenir, que de publier plus souvent de manière irrégulière.

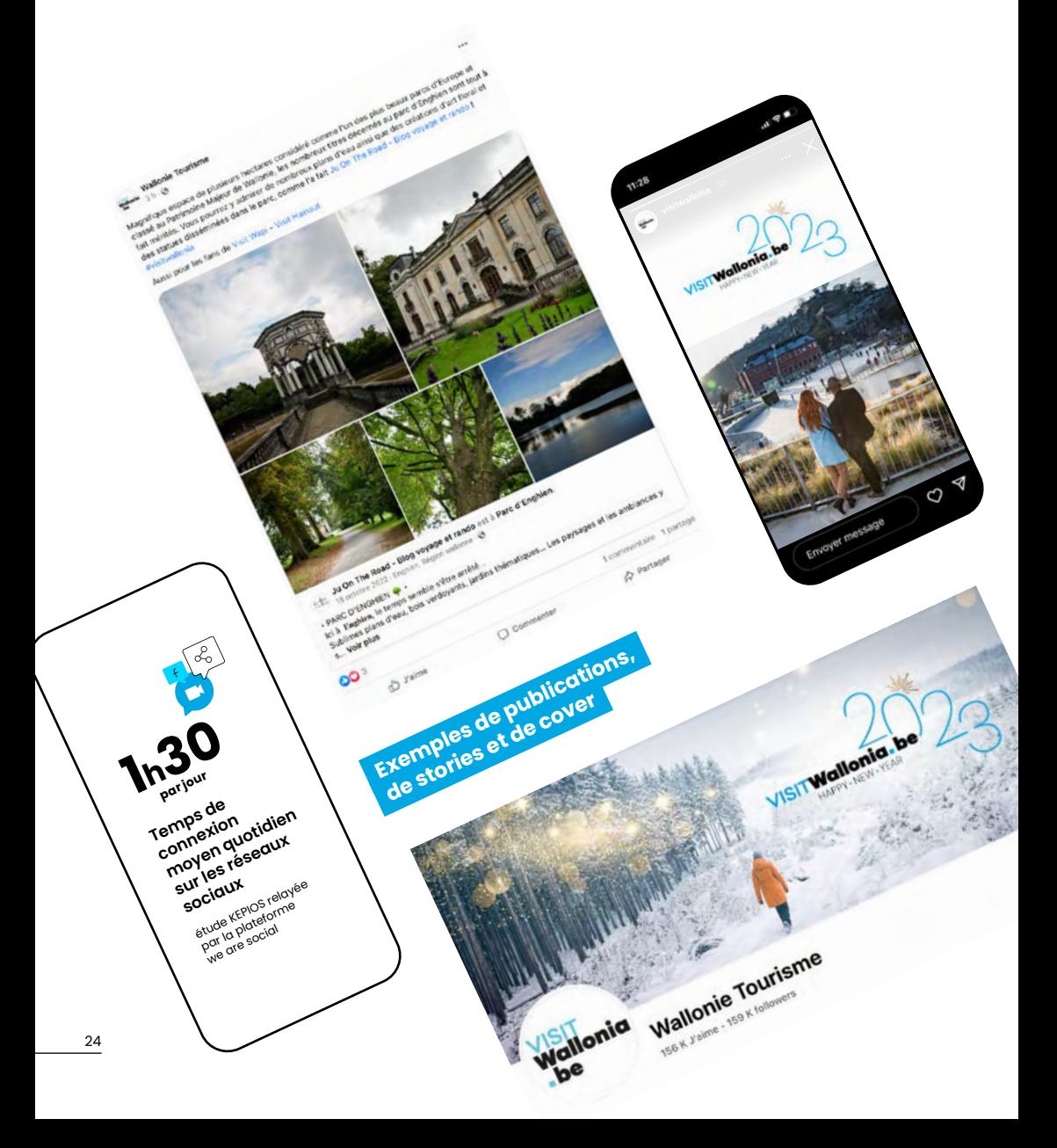

## <span id="page-24-0"></span>**Trouvez et touchez de nouveaux clients**

Lorsque vos publications organiques manquent de visibilité, ou si vous souhaitez augmenter la portée de votre communication, utilisez des campagnes d'annonces sponsorisées pour soumettre vos messages à des personnes ciblées qui ne se sont pas encore abonnées. **En moyenne, un budget média de 10€ vous permettra de toucher 1.000 personnes ultras ciblées !**

## **Établissez un objectif de campagne**

Comme pour tout type de publicité, définir un objectif en amont permettra d'évaluer sa rentabilité par la suite. L'outil de gestion de [publicités Facebook](www.facebook.com/adsmanager/) vous propose plusieurs solutions pour développer votre notoriété, générer des clics vers votre site, susciter l'engagement, etc.

À l'issue de votre campagne, vous pourrez mesurer le trafic sur le site, la qualité des sessions, les envois de formulaires de contact et d'emails, les appels téléphoniques, les ajouts et abandons de paniers, les achats complétés, etc. Grâce à tous ces éléments mesurables, vous serez à même de comprendre l'impact de ces publicités sur votre activité pour affiner votre stratégie lors de votre prochaine action.

## **Configurez vos critères de ciblage**

Le principal point fort de la publicité en ligne est sans nul doute la possibilité de soumettre ses messages commerciaux aux personnes les plus susceptibles d'être intéressées. Lorsque vous créez une campagne sponsorisée, vous pourrez déterminer plusieurs critères de ciblage :

- **Le ciblage géographique :** pour limiter l'affichage de vos annonces aux personnes qui vivent ou qui se sont connectées dans une zone ou à une adresse précise.
- **Le ciblage démographique :** pour choisir de toucher les utilisateurs en fonction de leur âge, sexe, langue, localisation…
- **Le ciblage par centres d'intérêt :** pour sélectionner une cible en fonction de ses passions et centres d'intérêt.
- **Le ciblage comportemental :** permettant de toucher sa cible selon ses habitudes et comportements.
- **Le ciblage par connexions ou audience personnalisée :** qui permet de cibler des prospects en fonction de leur lien avec vos pages Facebook, votre website ou votre évènement.

Sur LinkedIn, il est aussi possible de cibler sur base de critères B2B, tels que la fonction exercée, le niveau hiérarchique, la taille de l'entreprise, le secteur d'activité…

<span id="page-25-0"></span>

# **Élargir sa zone de chalandise.**

**Ces dernières années, le comportement d'achat des touristes a changé et il faut donc s'adapter. Le client privilégie la valeur du service à son prix. Il a également plus de choix qui s'offrent à lui en parcourant les divers sites web et réseaux sociaux. Les vacances, le voyage, les loisirs ont de plus en plus d'importance pour les consommateurs. En effet, la plupart des gens préfèrent dépenser plus dans ce secteur que dans n'importe quel autre.**

## <span id="page-26-0"></span>**Comprendre les cheminements de vos clients**

Entre l'envie et l'achat, les internautes vont souvent passer par plusieurs phases, que l'on schématise souvent par un entonnoir allant de la découverte ou sensibilisation jusqu'au paiement en ligne.

## **Découvrir**

Le parcours de l'utilisateur commence généralement par une recherche Google avant de se poursuivre sur les différents OTAs (Online Tourism Agency), c'est-à-dire des agences de voyages en ligne qui commercialisent des activités touristiques ou des voyages fournis par des tiers. Parmi les OTAs les plus connus, on retrouve Airbnb, Booking.com ou encore Expedia.

**46% des utilisateurs ne se souviennent jamais sur quel OTA ils ont réservé**

En général, les utilisateurs visitent entre 30 et 45 sites web avant de réserver leur hébergement ou leurs vacances.

## **S'intéresser**

Dans cette étape de son parcours, l'utilisateur va chercher du rêve. Des photos des activités et de l'hébergement, ainsi que des propositions de valeur comme les avantages de la région, lui permettront de se projeter dans son voyage futur.

S'il n'y a pas de différence significative aux yeux du client, celui-ci va choisir l'offre ou le prestataire qui propose le prix le plus bas. Or, il ne faut pas jouer sur les prix sinon vous n'allez pas réussir à générer de réels bénéfices.

## **Se questionner**

À cette étape, l'utilisateur va chercher davantage d'informations sur l'offre et le prestataire qui l'intéressent, afin d'être rassuré dans son choix. Seulement 3% des utilisateurs convertissent sur un site et cela est généralement dû à un problème de confiance.

Afin de se rassurer, l'utilisateur va tout d'abord chercher des avis d'autres consommateurs ou touristes sur le site web, sur Google My Business, sur les réseaux sociaux, etc. Il va également chercher des informations et des éléments sur le site qui peuvent le rassurer, comme le fait que le site soit sécurisé (https://). Une réassurance efficace permet également de mettre l'utilisateur en confiance, avec notamment des paiements sécurisés.

## **Acheter**

Une fois en confiance, l'utilisateur passera à l'achat. Il faut que cette étape soit simple pour lui, avec le moins de clics possible.

Le bouton de réservation doit être mis en évidence afin qu'il n'ait pas à chercher comment il peut effectuer son achat.

Il faut également qu'il puisse effectuer sa réservation avec ou sans création de compte. En effet, l'utilisateur ne voudra pas passer un temps considérable à encoder ses données. <span id="page-27-0"></span>Lors du paiement, l'utilisateur veut pouvoir choisir le moyen de paiement qui lui correspond le mieux et le plus simple d'utilisation.

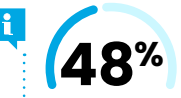

**48% des réservations d'activités sont effectuées une fois que les voyageurs sont arrivés à destination.** 

Mais au cours des 12 semaines qui précèdent un voyage, les recherches d'activités sont déjà **8x** plus nombreuses que les recherches d'hôtels et les recherches de billets d'avion.

\* étude de Google/Greenberg sur les activités touristiques et le comportement des voyageurs à l'échelle mondiale, décembre 2018

## **Et après ?**

Après l'achat, un reçu de paiement et un mail de confirmation sont indispensables pour confirmer que tout est en ordre et rassurer à nouveau le client.

C'est également le moment pour lui de continuer à rêver.

Un mail ou un message avec quelques informations supplémentaires est une méthode simple pour cela. Les commodités de l'hébergement, des conseils sur la région tels que les restaurants ou les activités à faire, lui permettront d'organiser son séjour sereinement. Avec quelques photos glissées dans ce mail, il se projettera déjà dans son séjour.

## **Facilitez les étapes pour acheter en ligne**

## **Facilitez l'action**

Afin de faciliter l'achat, permettez la réservation dès la page d'accueil et prévoyez également un bouton de réservation sur chaque page de votre site.

#### **Mettez-vous à la place du client**

Veillez à ce que la réservation soit simple :

- Présentez un calendrier avec les dates de disponibilité ;
- Faites en sorte qu'il y ait le moins de clics possible ;
- Offrez un processus de réservation efficace et rassurant ;
- Facilitez le paiement.

#### **Permettez de réserver avec ou sans compte**

RÉSERVEZ **EN LIGNE** 

Le client doit pouvoir effectuer sa réservation avec ou sans création de compte.

S'il crée un compte, il ne faut pas qu'il ait plus de cinq champs à remplir. Vous pourrez toutefois lui demander d'autres informations plus tard. Permettez-lui également de créer un compte avec les réseaux, des plug-ins existent à cet effet.

<span id="page-28-0"></span>Il ne faut cependant pas oublier le consentement (RGPD) si vous souhaitez réutiliser ses données pour fidéliser le client via des newsletters ou des SMS, par exemple.

## **Offrez plusieurs possibilités de paiement**

Facilitez l'achat et touchez par la même occasion plus de clients en offrant à l'utilisateur divers moyens de paiement (Bancontact, Visa, Mastercard, Sofort...).

Intégrez des éléments de réassurance à cette étape en indiquant au client que les paiements sont sécurisés si vous passez par une société de paiements en ligne.

## **Envoyez une confirmation**

Après la validation de son paiement, envoyez un reçu du paiement et une confirmation de réservation reprenant toutes les informations de celle-ci.

Votre fiche GMB offre également la possibilité aux utilisateurs d'effectuer des réservations directement à partir de la fiche et cela sans frais pour vous, tout comme pour le client. C'est également une opportunité de vendre aux utilisateurs qui recherchent des activités ou des logements à proximité d'un lieu précis.

**Les réservations via Google My Business (GMB) représentent 6% des réservations totales de ceux qui y sont présents, contre 3% pour Booking.**

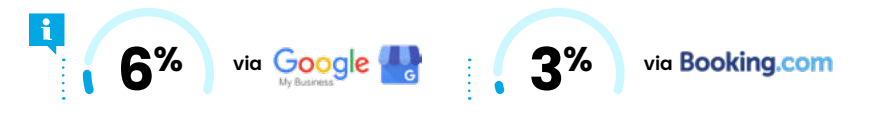

## **Soyez sûr de vendre en toute légalité**

Vendre en ligne nécessite un capital confiance ; nous l'avons évoqué précédemment. Proposer un site Internet répondant à toutes les obligations légales est une des conditions nécessaires à la création de cette confiance. En outre, prévenir vaut toujours mieux que guérir.

Pensez dès lors à :

- Insérer des conditions générales de vente sur votre site Internet. Si vous utilisez un modèle existant, n'oubliez pas de le personnaliser avec vos propres termes (par exemple la gestion des annulations) ;
- Disposer d'une charte sur le Règlement Général de la Protection des Données (autrefois la protection de la vie privée) ;
- Respecter les règles du SPF Économie en matière de prix ;
- Utiliser un module de gestion des cookies qui soit conforme au RGPD ;
- Indiquer clairement l'identité du propriétaire du site, dont son éventuel numéro d'entreprise, sa dénomination sociale, son adresse et plusieurs moyens de vous contacter.

<span id="page-29-0"></span>**Augmenter le nombre de ventes.**

**6**

**Si le marketing en ligne permet d'être beaucoup plus visible et attrayant, c'est bien le fait de disposer d'une solution technique aussi accessible que simple à utiliser qui va transformer des prospects en clients. Cela étant, certaines bonnes pratiques commerciales peuvent faciliter cette conversion.**

## <span id="page-30-0"></span>**Rendez vos prix flexibles et plus attractifs**

Structurer votre politique de prix vous permettra d'avoir une vue imprenable sur l'ensemble des éléments qui permettent de les influencer. Il s'agit d'évaluer les frais en dehors de votre contrôle, comme les taxes, mais surtout ceux que vous pouvez maîtriser : vos frais de fonctionnement, d'approvisionnement, de personnel, etc.

Pour vous assurer d'être choisi, il faudra également proposer un choix entre plusieurs offres de prix.

Établissez votre grille tarifaire à la nuitée en conditionnant le nombre de nuits minimum. Cela vous permettra de mettre en place des promotions plus rapidement afin de lisser votre taux de fréquentation sur toute l'année.

Ne construisez pas votre grille tarifaire sur base des saisons, mais bien sur la base de périodes de fréquentation (week-end, semaine, périodes de vacances scolaires ou de jours fériés…). L'organisation d'événements dans votre région peut également influencer le taux de fréquentation de votre activité touristique.

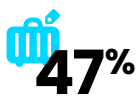

des voyageurs ne réserveront plus jamais d'hébergements qui ne proposent pas des voyageurs net

Vous pourrez décliner votre offre commerciale en suggérant plusieurs conditions de réservation, différents niveaux de services, de qualité de produits, etc. Disposer d'une gamme de prix différenciés pour un même produit ou service aura tendance à augmenter le nombre de réservations et/ou diminuer le nombre d'annulations.

• Offrez une offre de prix **flexible** :

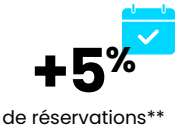

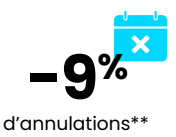

En plus d'organiser des périodes de promotion, vous pourrez également offrir des coupons de réduction à certaines conditions définies et communiquées à l'avance. De nombreux hébergements ouverts en saison proposent des tarifs variables selon les périodes de réservation, avec des offres Early Birds ou Last Minute, par exemple.

**Une fonctionnalité supplémentaire intéressante est l'Upsell.** C'est le fait de proposer au client une chambre ou un service une gamme supérieure pour quelques euros de plus. C'est une stratégie de flexibilité intéressante, car si l'on vend cette chambre surclassée par exemple, une chambre moins chère et donc plus facile à vendre se libèrera, avec pour conséquence d'augmenter le nombre de réservations.

## <span id="page-31-0"></span>**Convaincre, réassurer et vendre**

Vos actions de marketing et de communication suscitent l'envie pour attirer les clients. Mais pour conclure des ventes, c'est sur leurs besoins qu'il faut se pencher. Il est dès lors important de comprendre les raisons pour lesquelles votre offre pourra les satisfaire, et ainsi valoriser vos meilleurs arguments commerciaux.

## **Mettez votre produit en valeur**

Qu'il s'agisse de location de matériel, de tickets d'entrée, de réservations de nuitées… vous devez considérer votre offre commerciale comme un produit que vous devrez présenter sous son plus beau jour. Pour y parvenir, vous aurez besoin de diversifier vos points de vente, sur votre site, sur les éventuelles OTAs avec lesquelles vous travaillez, ou même votre fiche Google My Business, par exemple.

**Pensez à publier sur votre site des pages dédiées à la conversion.** Ces pages devront expliquer le plus clairement possible ce que vous vendez, la valeur que vous y apportez ainsi que les prix que vous demandez. Vous ferez également en sorte que chaque point de valeur ou d'intérêt de votre offre commerciale soit illustré par des photos de qualité.

Enfin, vous pourrez mentionner les conditions de paiement mises en place et la manière dont votre produit sera livré, en terminant par un bouton clair et visible pour inciter votre visiteur à commander en ligne.

## **Déployez vos arguments de vente**

Il s'agit aussi de structurer l'ensemble des raisons pour lesquelles un client peut vous accorder sa confiance en toute conscience :

- **La valeur unique de votre proposition :** en mettant vos atouts le plus en évidence possible. Vous miserez pour cela sur une promesse forte, différenciée et adaptée à votre cible, enrichie par l'ensemble des points forts de votre enseigne.
- **La valeur perçue de votre produit :** en associant ce que vous vendez à certaines facilités (transports, commerces, etc.) ou points d'intérêt (activités de loisirs, touristiques ou culturelles), différents services ou options complémentaires… vous augmentez la valeur (perçue) de votre offre commerciale.
- **La valeur technique de vos plateformes :** en rassurant votre client sur la sécurisation de son paiement en ligne (en détaillant aussi les modes de paiement acceptés), en rappelant la possibilité de changer d'avis, avec un lien vers une assistance commerciale par téléphone, par Facebook Messenger ou WhatsApp, etc.

Selon la plateforme de vente en ligne utilisée, vous pourrez associer vos différents arguments de vente, de prix ou de réassurance à des visuels clairs, comme des icônes, pour les rendre plus visibles et rapidement intelligibles.

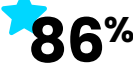

des touristes s'intéressent principalement  $86$ <sup>%</sup> des touristes s'intéressent principalemen<br>**86** % à la valeur des offres plutôt qu'à leur prix.

## **Analyser, mesurer et améliorer**

C'est en étudiant régulièrement l'activité sur chacune de vos plateformes en ligne que vous pourrez affiner vos actions de marketing et in fine, améliorer les ventes. Des outils comme **[Google Analytics](https://accounts.google.com/)** ou **Matomo** vous permettront de mesurer ces indicateurs de performance.

### **La qualité de votre trafic**

Analyser les activités de vos visiteurs en ligne permettra d'évaluer l'efficacité et la précision de vos actions de communication (référencement naturel, réseaux sociaux, newsletters, etc.). À ce niveau, vous pourrez étudier plusieurs types de données pour savoir si vous attirez ou non des personnes qui correspondent à votre cible :

- **Le volume de visites** et de visiteurs est-il en augmentation ? Divisez le nombre de sessions/ de visites par le nombre d'utilisateurs pour savoir si les personnes que vous touchez reviennent sur votre site.
- **Le taux de rebond**, qui correspond au pourcentage de vos visiteurs ayant quitté votre site sans ouvrir une page ou avoir cliqué sur un lien. Un taux de rebond élevé peut signifier que vos contenus ne sont pas clairs, pas pertinents ou mal adaptés à votre cible.
- **Le nombre de pages vues** vous permet d'évaluer la pertinence de vos contenus et la qualité de vos liens internes (d'une page à l'autre). Vous pourrez également croiser cette donnée avec votre taux de rebond, ainsi qu'avec votre taux de conversion pour préciser ce que vous savez de vos visiteurs.

Pensez également à observer les mêmes données pour chacune des 10 pages les plus vues, afin de vérifier que celles-ci soient bien celles qui ont le plus d'importance dans votre stratégie marketing, mais aussi pour avoir une idée plus précise de l'efficacité de vos contenus.

## **Les sources d'acquisition**

Mesurez régulièrement la qualité de votre trafic provenant du référencement naturel et de votre fiche Google My Business, de vos annonces sur Google, de chaque réseau social (en distinguant le trafic organique de celui des campagnes sponsorisées), de vos newsletters, des sites partenaires… Vous pourrez ainsi évaluer et comparer ces différents canaux de marketing et de communication pour rationaliser vos efforts, en privilégiant les médias les plus rentables.

**Il est ici intéressant de comparer chaque source de trafic au nombre de visites total.** Cela vous donnera non seulement une idée de la visibilité apportée par chaque canal, mais aussi un indice de notoriété si vous relevez et comparez le nombre de connexions directes.

En effet, les utilisateurs qui vous connaissent vont majoritairement encoder directement l'adresse de votre site ou utiliser le nom de votre société comme mot-clé pour vous trouver. La partie « Requêtes » de l'onglet « Performances » de l'outil **[Google Search Console](https://search.google.com/)** vous permettra de connaître le nombre de personnes qui recherchent votre marque dans Google, ainsi que les expressions clés utilisées par vos visiteurs en référencement naturel.

## **Les chiffres de ventes**

Bien évidemment, le but commun de chacune de vos actions marketing et de communication en ligne est d'augmenter votre nombre de ventes. Calculez votre chiffre d'affaires ainsi que les nombres de transactions pour chacune des plateformes de vente en ligne.

Vous pouvez également les consigner dans un calendrier pour établir des liens de cause à effet entre vos actions et vos retours. Vous pouvez également avoir une idée plus précise de la manière dont certains canaux influencent les ventes en proposant des codes promo différenciés, par exemple.

À la fin de cette étude de performances, vous devriez avoir une idée précise de l'effort à produire ou de la somme à investir dans vos prochaines actions pour atteindre vos objectifs commerciaux.

## <span id="page-33-0"></span>**Demander un soutien financier.**

**7**

**La Wallonie aide les entreprises à franchir le pas de la transformation numérique. Concrètement, les entreprises du secteur touristique établies en Wallonie peuvent bénéficier de deux mécanismes d'aides. Il y a d'une part les Chèques Entreprises (opérés par le SPW) et d'autre part, pour mi-2023, les Vouchers Numériques Tourisme destinés uniquement au secteur touristique wallon.** 

## <span id="page-34-0"></span>**Les Chèques Entreprises : quatre opportunités**

- **Chèques Maturité Numérique :** pour augmenter sa compétitivité et pérenniser son activité.
	- Auditer la maturité numérique,
	- Préparer un plan d'actions spécifiques,
	- Accompagner la mise en place et s'assurer que les objectifs sont atteints.

Les Chèques peuvent subsidier des prestations de conseil à raison de maximum 50.000€ HTVA sur trois ans et à hauteur de 50%.

- **Chèques Cybersécurité :** pour accroître le niveau et la maîtrise de la cybersécurité en Wallonie. Ce Chèque permet de subsidier les prestations de consultants spécialisés à concurrence de 75% de maximum 50.000€ HTVA sur trois ans. Le cumul des chèques Maturité Numérique et Cybersécurité ne peut dépasser 70.000€ HTVA sur trois années.
- **Les Chèques Relance par le Numérique :** (jusque novembre 2023) pour encourager la transformation numérique des petites organisations en concentrant un maximum de 15.000€ de subsides (taux de subsidiation à 90%) pour auditer (subsides de 1.900€), puis proposer un plan d'actions stratégiques (subsides de 5.700€) et enfin déployer (subsides de 7.400€). Exceptionnellement, pour ces Chèques, les ASBL assujetties à la TVA sont éligibles. La partie « déploiement » de ces Chèques est la seule parmi tous les Chèques à pouvoir couvrir des frais de développement technique (et pas de consultance).
- • **Les Chèques Croissance et Développement :** pour améliorer les pratiques commerciales et de marketing, y compris en e-marketing.
	- D'abord réaliser un audit avec un consultant spécialisé (subside de 50% sur un montant maximum de 20.000€ HTVA),
	- Puis réaliser un accompagnement opérationnel (subside de 50% sur maximum 50.000€ HTVA pendant trois ans),
	- Le cumul des Chèques audit et accompagnement ne peut dépasser 70.000€ HTVA sur trois ans.

## **En savoir plus : www.cheques-entreprises.be/cheques**

## **Les Vouchers Numériques Tourisme : dès la mi-2023**

Dans le cadre d'un projet financé par le Plan de relance de la Wallonie, le Commissariat général au Tourisme a initié un projet de "vouchers numériques" pour permettre aux opérateurs et organismes touristiques de développer leurs compétences digitales.

Le projet consiste d'abord à présenter de façon centralisée et structurée un catalogue de l'ensemble des formations digitales recensées pour le secteur touristique en Région Wallonne.

Il consiste ensuite à fournir aux opérateurs et organismes des vouchers qu'ils pourront échanger contre des services d'accompagnement plus spécifiques ou individualisés tout au long du processus de digitalisation de leurs activités.

Le catalogue et les premiers vouchers devraient être disponibles mi 2023.

Ce projet est réalisé en collaboration avec VISITWallonia et le Centre de compétence Forem Tourisme.

## **Progressons ensemble**  78 U **tourisme wallon 100 % connecté !**

Cette première version du livre blanc a été éditée à la suite des **VISITWallonia e-commerce Days 2022**, dans le but d'accompagner l'ensemble des acteurs du tourisme wallon dans leur transition numérique.

## **L'ORC, la solution e-commerce proposée par VISITWallonia**

L'Outil Régional de Commercialisation (l'ORC) a été développé en exclusivité pour le secteur touristique wallon. Ce module de réservation et de paiement en ligne peut être installé sur la plupart des sites internet. Il est proposé à un tarif d'adhésion mineur englobant des services d'accompagnement. Avec l'ORC et elloha, le prestataire technique de **VISITWallonia**, la communication, le marketing et la vente en ligne deviennent enfin accessibles aux attractions touristiques, musées et à tout type d'hébergement touristique.

**Passez le cap de l'e-commerce orc.VISITWallonia.be**

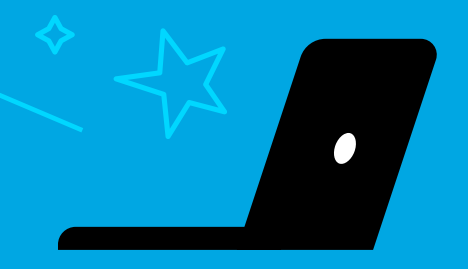

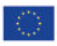

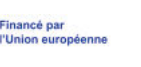

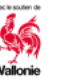

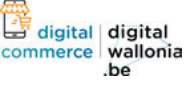

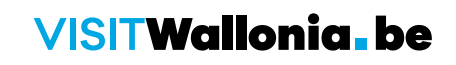